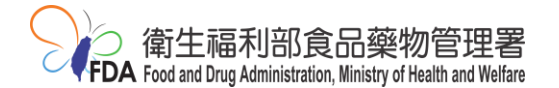

# 「化粧品產品登錄平台系統」實作課程

我國新公布修正之「化粧品衛生安全管理法」(以下簡稱新法)第 4 條規定: 「經中央主管機關公告之化粧品種類及一定規模之化粧品製造或輸入業者應於 化粧品供應、販賣、贈送、公開陳列或提供消費者試用前,完成產品登錄」。而 「化粧品產品登錄辦法」亦於 108 年 7 月 1 日施行。一般化粧品自 110 年 7 月 1 日起應完成產品登錄,未經登錄的一般化粧品將不得供應、販賣、贈送、公開陳 列或提供消費者試用!

為因應新法公布,衛生福利部食品藥物管理署(以下簡稱食藥署)已於民國 102 年底建置「化粧品產品登錄平台系統」,為增進系統之操作功能,提升使用 者登錄之便利性、實用性及便捷性,食藥署於蒐集使用者之建議後,已完成增修 「製造與包裝作業場所」介面、簡化「系列產品共同成分登錄」功能、優化「產 品登錄、多筆匯入、案件變更、案件展延、案件註銷及案件查詢」功能、重整化 粧品產品登錄頁籤,以及更新「多筆匯入模板」等,並於 109 年 3 月 9 日更新上 線。

本課程以實機操作方式說明「化粧品產品登錄平台系統」之案件登錄流程, 現場除講師外,並有數名助教以一對一的方式指導學員實際操作化粧品產品登 錄。本年度將於北、中及南安排共5場次實作課程,由於每場次名額有限,為考 量眾多廠商均能有參加課程之機會,故每家公司報名限額最多 1 名,且優先保 留名額予 107 年及 108 年均未曾參加過相關活動之廠商,敬請把握機會儘早報 名,並不吝提供與本平台系統相關意見。

- ◎主辦單位:衛生福利部食品藥物管理署
- ◎承辦單位:財團法人醫藥工業技術發展中心

◎報名費用:免費**(**每家公司限額 **1** 名,以 **107** 年及 **108** 年均未曾參加過廠商優先**)** ◎報名方式:本課程一律採網路報名,

網址:**<https://pitdclist.fong-cai.com.tw/index.asp>** ◎洽詢報名相關問題請撥 **(02) 6625-1166#5227**、**5310**

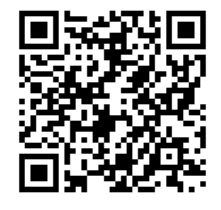

# ※學員報名參加課程之注意事項:

- 一、實作課程多為租用學校或公設場地,故無法安裝設定讀卡機,如需使用工商 憑證 IC 卡登入系統, 敬請自備筆電並先於課前完成讀卡機設定問題。
- 二、請務必攜帶下列資料參與課程:
	- (一)化粧品產品登錄平台系統之帳號密碼
		- 1. 化粧品登錄平台帳密申請方式:
			- (1) 以工商憑證 IC 卡直接登入化粧品產品登錄系統即可自行建立密碼。
			- (2) 如無工商憑證 IC 卡廠商請於課程訓練前一個月,函文至衛生福利部 食品藥物管理署申請(「登錄平台帳密申請範本」可至 TFDA 網頁→ 業務專區→化粧品→化粧品產品登錄專區→檔案下載中下載即可)。

(二)請攜帶 1 項自家產品之基本資料(含產品名稱、全成分、製造廠名稱、製 造廠工廠登記編號等),以便於課程中直接登錄於系統。

# 各場次時間及地點

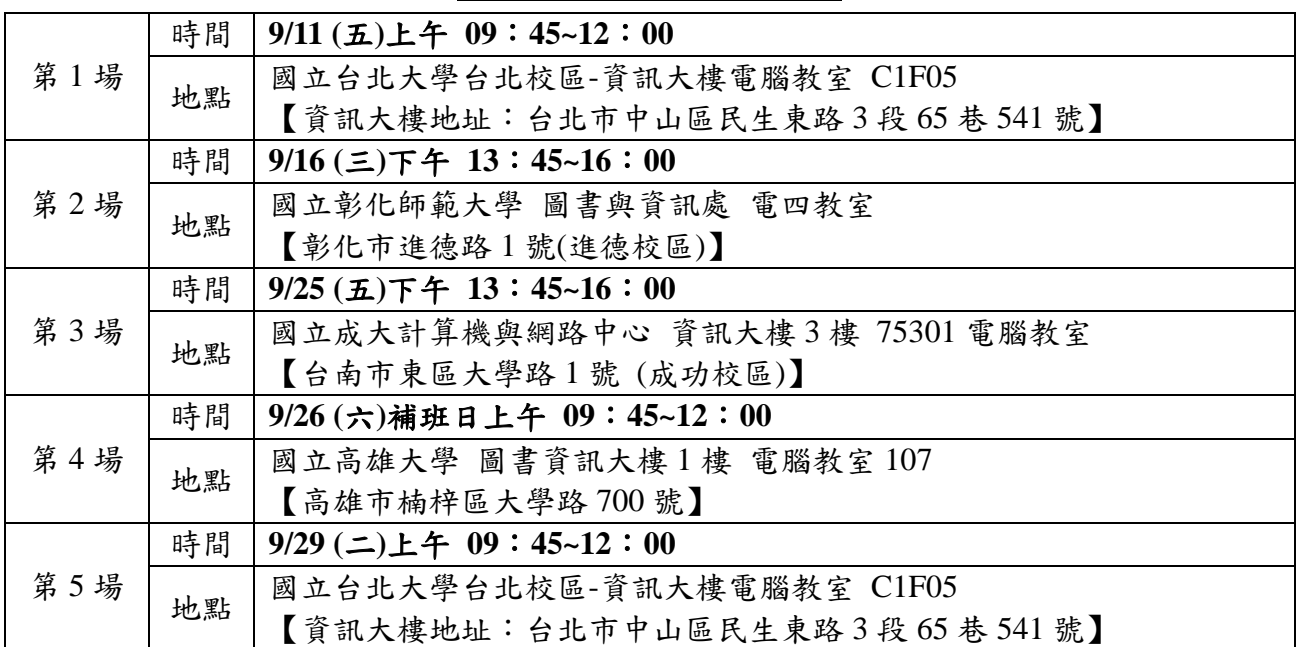

議程

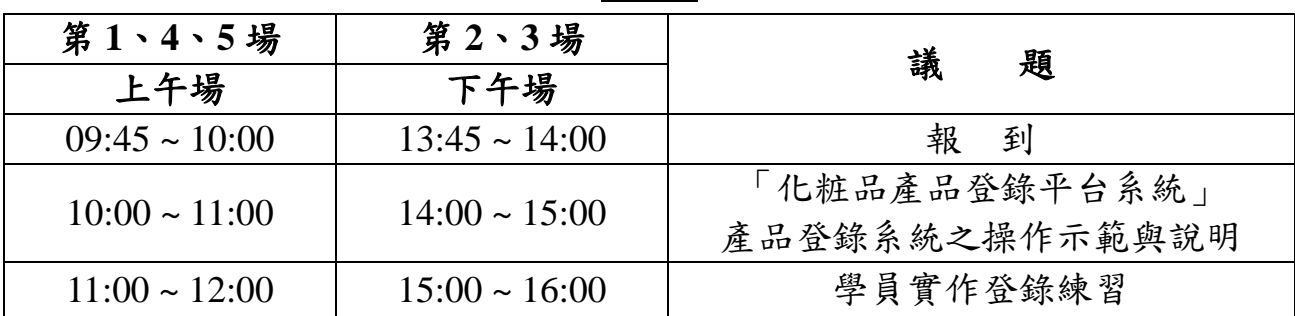

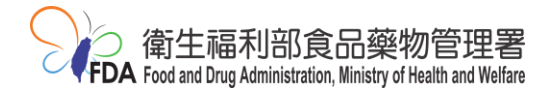

# ※各場次交通資訊:

#### 第 **1**、**5** 場:**9/11(**五**)**、**9/29(**二**)\_**國立台北大學台北校區**-**資訊大樓電腦教室 **C1F05**

【資訊大樓地址:台北市中山區民生東路 3 段 65 巷 541 號】

交通資訊:<https://new.ntpu.edu.tw/about/map-directions>

◎搭乘大眾運輸工具:

北捷:

文湖線(棕線)中山國中站下車:沿復興北路往南步行約 300 公尺在民生東路右轉,繼續步行 約 200 公尺抵達國立臺北大學。

公車:

以下路線皆有停靠臺北大學(臺北校區):12、277、286 副、298、298 區、5、505、612、612 區、643、680、民生幹線、紅 57

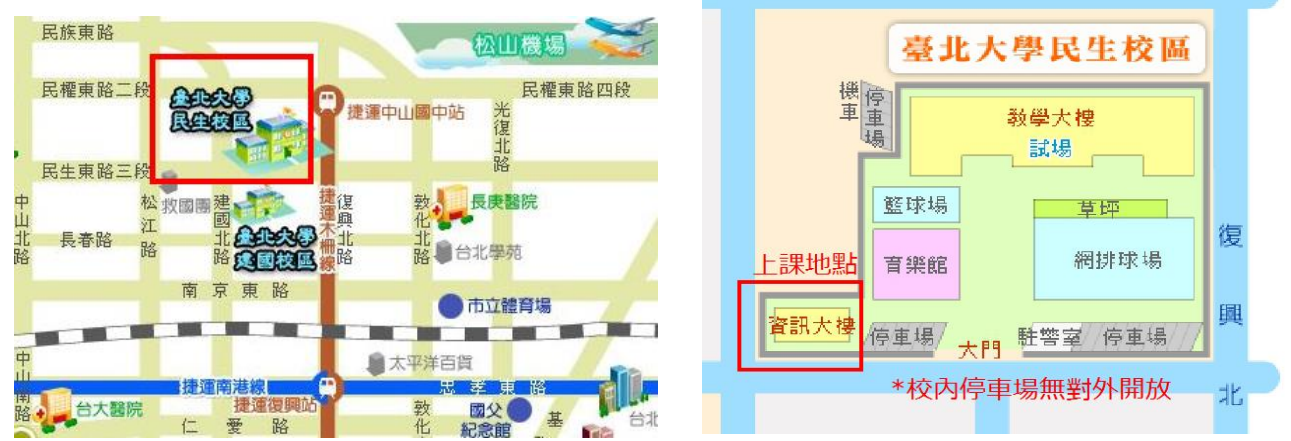

## 第 **2** 場:**9/16 (**三**)\_**國立彰化師範大學 圖書與資訊處 電四教室

【彰化市進德路 1 號(進德校區)】

交通資訊: <https://www.ncue.edu.tw/p/412-1000-870.php?Lang=zh-tw>

◎搭乘大眾運輸工具:

- 高鐵:臺灣高鐵台中(烏日)站下車,轉搭「台中客運」101 路線,「彰化客運」台中-鹿港 路線,「員林客運」台中-王功路線、員林客運 6737 [台中-西港]線,於彰化縣原住民生活 館下車,步行約五分鐘,即可抵達。
- ▶ 台鐵:從彰化火車站搭乘「彰化客運」,「台中客運」101 路線,於彰化縣原住民生活館下 車,步行約五分鐘,即可抵達。

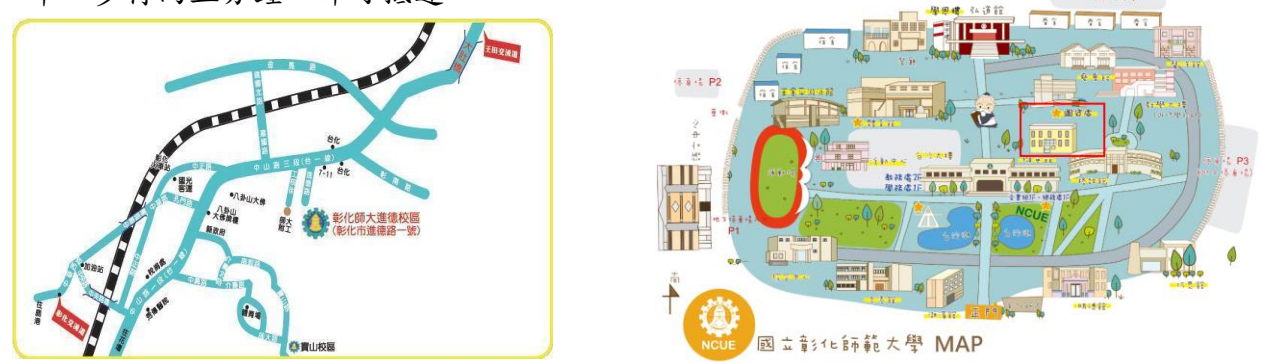

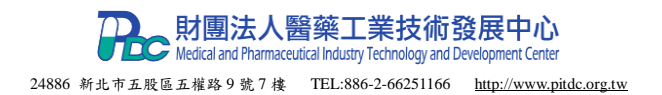

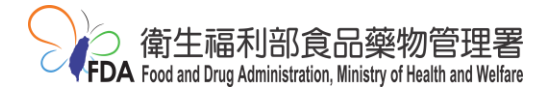

# 第 **3** 場:**9/25(**五**)\_**國立成大計算機與網路中心 資訊大樓 **3** 樓 **75301** 電腦教室

【台南市東區大學路 1 號 (成功校區)】

交通資訊:<https://web.ncku.edu.tw/p/405-1000-57982,c7429.php?Lang=zh-tw>

◎搭乘大眾運輸工具:

- 高鐵:於高鐵台南站 2 樓轉乘通廊或 1 樓 大廳 1 號出口前往台鐵沙崙站搭乘區間車 至台南火車站
- 台鐵:於台南火車站下車後,自後站出口 (大學路)沿大學路直走至成功校區

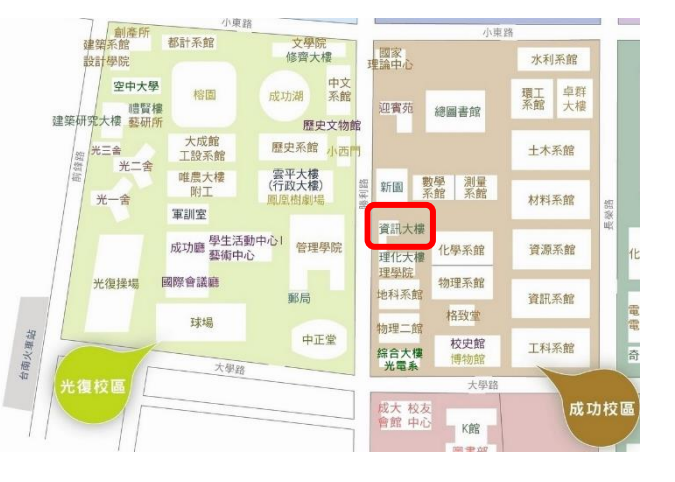

◎自行開車:

- 南下:沿國道一號南下→下大灣交流道右轉→沿小東路直走即可抵達成大
- 北上:沿國道一號北上→下仁德交流道左轉→沿東門路(西向)往台南市區直走→ 遇林森路或長榮路右轉(北向),即可抵達成大

## 第 **4** 場:**9/26(**六**)**補班日**\_**國立高雄大學 圖書資訊大樓 **1** 樓 電腦教室 **107**

【高雄市楠梓區大學路 700 號】

交通資訊: <https://sa.nuk.edu.tw/p/412-1009-2552.php?Lang=zh-tw>

◎搭乘大眾運輸工具:

 高鐵、台鐵:高鐵(左營站)或台鐵(新左營站)下車, 轉搭高雄捷運至 R19(楠梓加工區站), 再轉搭紅 56 號公車到校區。或下車後自行開(騎)車,至翠華路→ 左楠路→(左轉)後昌路→後昌新路→藍昌路→(左 轉)大學南路→抵達。

高雄捷運:

- 1. 搭乘高雄捷運 R19(楠梓加工區站), 再轉搭紅 56 號接駁公車或高雄客運 22 號公車。
- 2. 搭乘高雄捷運 R22(青埔站),再轉搭 98 號快捷公車。
- ◎自行開車:國道 1、3、10 號及省 道 1、17 號

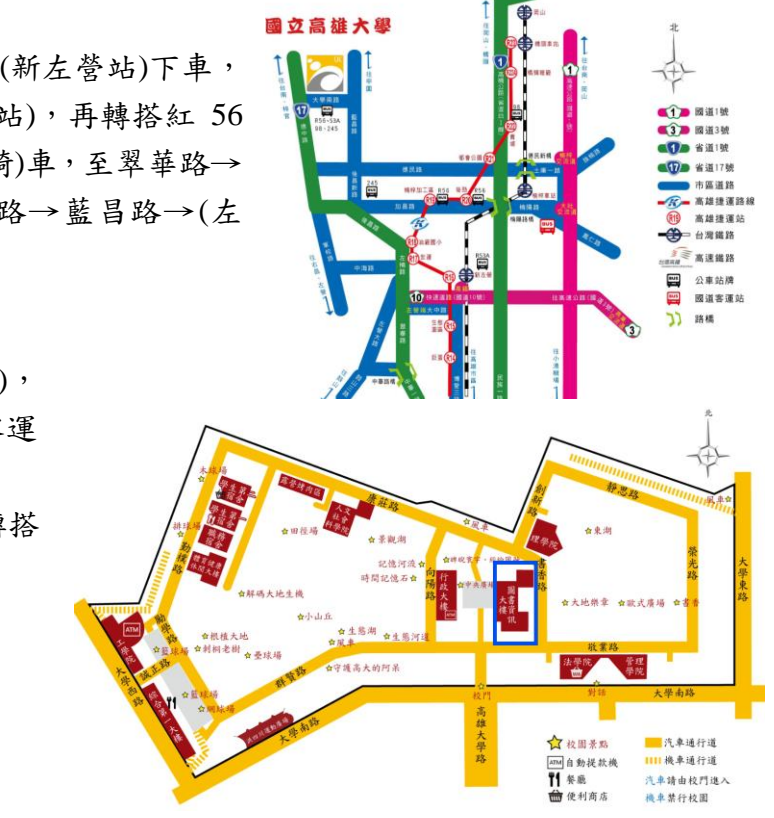

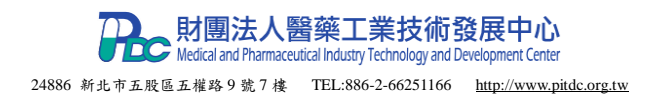